Photoshop Insert Multiple Images Software Crack Download [Updated-2022]

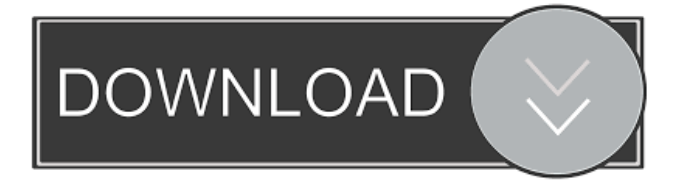

# **Photoshop Insert Multiple Images Software Keygen Full Version Free Download PC/Windows [Updated] 2022**

Photoshop Insert Multiple Images Software was developed by Sharpness Software. Photoshop Insert Multiple Images Software is compatible with all major Windows versions including XP, Vista, Windows 7 and Windows 8, Mac OS 10.6 and 10.7 and up to Mac OS X 10.8.2 (Mountain Lion). Download Links Note: All download links are monitored to avoid the download of known cracked software or other illegal content. However, we cannot guarantee that absolutely no malware will enter your computer when downloading from the links provided. Therefore, we recommend that you run a free scan from a reputable anti-malware software in order to download a guaranteed clean version.Researchers are preparing to begin work in the remote Himalayan region of eastern Tibet, a wilderness that includes parts of the provinces of Qinghai, Sichuan, Yunnan and Tibet. Key facts The entire region, bordering India, Nepal and Bhutan, has been identified as a biodiversity hotspot The area has one of the highest levels of religious and cultural diversity in the world It is home to more than 400 communities, each with its own language and culture The work will focus on the traditional knowledge of medicinal plants used by the Yak, Tibetan and other ethnic groups. "Research on the rich resources of traditional knowledge is vital to the sustainable use of these plants and our programme will develop tools to assist conservationists in accessing and using these data," said Dr Sarah Roberts, co-ordinator of the programme. "This is one of the most remote regions in the world and yet, at the same time, it is also rich in natural resources and the cultural diversity of the people who live there is extremely high. "The importance of traditional knowledge and the people who have knowledge of the plants is recognised by the government and the international community." Sustainability About 10 people from each of the communities will be selected as candidates to learn about the plants and their traditional use. After six months of training, they will produce a workbook for use by others and be encouraged to share their knowledge with their communities. "This is a chance for us to explore the diversity of medicines used by these people, understand how they have used these plants over centuries, and the health and social benefits of using traditional medicine," said Dr Roberts. A campaign to raise awareness of the project is already underway, with information being made available in Chinese, Tibetan, English and Russian, as well

#### **Photoshop Insert Multiple Images Software Crack+ Keygen For (LifeTime)**

The keymacro® macro recorder is a powerful tool that can record and playback keystrokes on your Windows® system. It records either selected or all keystrokes made on your keyboard. It is designed to be more than a simple keylogger. The keymacro® captures all keyboard actions as you type. It can capture text in any application, and will even record actions from within VB, Visual Studio, and other applications. It will capture and record your full screen mouse clicks and copy & paste operations. The keymacro® saves each keystroke to a file on your hard drive, and allows you to playback, edit, and re-record your recorded keys. Keymacro® comes with many tools for playback editing and re-recording. You can play your recorded keys backwards and forwards and record them while the program is stopped to create a memory record of your keystrokes, or you can re-record your keys while you are playing them. Keymacro® is used by organizations to capture user actions, for example, admin records their system actions and reports actions of account holders. Also, It can be used by investigators to record suspects keystrokes in order to show intent or creation of evidence. This article presents you the steps to download and install the free version of the utility Keymacro Description: The keymacro® macro recorder is a powerful tool that can record and playback keystrokes on your Windows® system. It records either selected or all keystrokes made on your keyboard. It is designed to be more than a simple keylogger. The keymacro® captures all keyboard actions as you type. It can capture text in any application, and will even record actions from within VB, Visual Studio, and other applications. It will capture and record your full screen mouse clicks and copy & paste operations. The keymacro® saves each keystroke to a file on your hard drive, and allows you to playback, edit, and re-record your recorded keys. Keymacro® comes with many tools for playback editing and re-recording. You can play your recorded keys backwards and forwards and record them while the program is stopped to create a memory record of your keystrokes, or you can re-record your keys while you are playing them. Keymacro® is used by organizations to capture user actions, for example, admin records their system actions and reports actions of account holders. Also, It can be used 77a5ca646e

### **Photoshop Insert Multiple Images Software [Latest 2022]**

Compatible with all major OS (Windows 2000/XP/Vista/7/8). It is a small software that allows you to add several images (e.g. (JPEG, PNG, GIF, PSD) to a Photoshop file (PSD file format). 5 Review RivaStudio An innovative and an easy to use tool that adds multiple images to Photoshop files in a simple and easy way. QuicktimePlaylistMaker is a simple and easy to use tool that allows you to create a playlist of videos in your Mac Quicktime folder. The program enables you to choose videos based on their file types, size, duration, resolutions, qualities, subtitles, soundtracks, and more. By using QuicktimePlaylistMaker you will be able to create a visual recording with your favorite movies. Main features: - Drag and drop to add videos to the playlist - Add multiple videos in one go - Highlight and play only the videos you need - Highlight and play only the videos you need - Add or remove video from the playlist - Highlight and play only the videos you need - Add or remove video from the playlist - Add or remove video from the playlist TotalCycle comes with the smallest bundle of powerful productivity tools for managing all your documents in a neat and efficient way. Adobe Photoshop Express Pro is a new Windows app that allows you to take snapshots, edit images, and get professional quality results in no time, right from your mobile phone. Main features: - Mobile editing: edit your images on the go with the use of filters, paint tools, a variety of brushes and stickers, or auto-enhance features - Mobile viewing: view and manage your images on the go with all features provided by Photoshop - Import and edit from phone camera or open storage - Save, share, and print directly from the app - Can directly share photos and/or videos from your phone to social media like Facebook, Twitter, Instagram, etc. - More filters, stickers, effects, etc. can be downloaded from the internet - Touch up can be done with the use of basic tools like eraser, brush, masking tools, etc. - Customize your edited images - Save your photos in the gallery - Adobe Photoshop Lightroom (Adobe Lightroom Classic CC, Adobe Lightroom CC) mobile apps can be installed on your mobile device. All editing and import/

### **What's New in the?**

Photoshop Insert Multiple Images Software is a small software application whose purpose is to help you add several images (e.g. (JPEG, PNG, GIF, PSD) to a Photoshop file (PSD file format). In order to make use of the program's capabilities, you need to install Photoshop on the target computer. Clean looks You are welcomed by a straightforward layout that allows you to set up the dedicated parameters on the fly. You cannot appeal to a help manual to read more about the configuration process, but you can watch a video tutorial that teaches you how to make the most out of the tool's features in no time. Embed images in PSD files Photoshop Insert Multiple Images Software gives you the freedom to create a list with the pictures that you want to add in PSD files. You may also load some sample items in order to test the utility's capabilities. Pictures cannot be previewed in the main window. Images can be imported in the working environment using the built-in browse button or drag-and-drop support. What's more, you are allowed to double-click on items in order to remove them from the list, add all photos comprised in a userdefined directory, and clear the entire list with files with a single click. You are offered the possibility to embed all pictures in a blank Photoshop file or an existing one. Other important tweaking parameters worth being mentioned enable you to insert images by keeping the default height and width or resize pictures by specifying custom height and width values. Tests have pointed out that the application brings a task to an end quickly and without errors. It is quite friendly with system resources so the overall performance of the computer is not hampered. Final remarks To sum things up, Photoshop Insert Multiple Images Software provides an intuitive and handy software solution for helping you add images to Photoshop files on the fly, and can be handled by rookies and professionals alike. Keywords: photoshop insert multiple images software REVIEW Photoshop Insert Multiple Images Software: All about the product » Description: Photoshop Insert Multiple Images Software is a small software application whose purpose is to help you add several images (e.g. (JPEG, PNG, GIF, PSD) to a Photoshop file (PSD file format). In order to make use of the program's capabilities, you need

## **System Requirements:**

Load up the demo, and get ready for some epic, sci-fi warfare! The demo begins with an introduction, and then loads up the main game. You must defeat the Devastator hordes, and rescue The Lad. After you finish this, you will be given a 5-min free trial. We strongly suggest you try it out on your device first, since we've spent hundreds of hours and have made very large content updates to make the game better. If you like what you see, then you can purchase a copy via in-app purchase.Q:

Related links:

<https://www.madreandiscovery.org/fauna/checklists/checklist.php?clid=10939> <https://www.madreandiscovery.org/fauna/checklists/checklist.php?clid=10938> <https://invertebase.org/portal/checklists/checklist.php?clid=6257> <https://visiterlareunion.fr/wp-content/uploads/2022/06/OGposter.pdf> https://kiubou.com/upload/files/2022/06/Bil9rH3askOpc7RuUzaj\_06\_d0d7aec24ed0c557c923073b8e893c9b\_file.pdf <https://vegannebrighton.com/wp-content/uploads/2022/06/TreePie.pdf> [https://gardenlocked.com/upload/files/2022/06/8HN4dMoLsbTwHoHM3VPY\\_06\\_14eea497dfd3306349c4763851e80b0d\\_file.](https://gardenlocked.com/upload/files/2022/06/8HN4dMoLsbTwHoHM3VPY_06_14eea497dfd3306349c4763851e80b0d_file.pdf) [pdf](https://gardenlocked.com/upload/files/2022/06/8HN4dMoLsbTwHoHM3VPY_06_14eea497dfd3306349c4763851e80b0d_file.pdf) [https://www.realteqs.com/teqsplus/upload/files/2022/06/bMk8gobwedVJeWQZ2Wq5\\_06\\_1a047f75ede4e5bde677ab7a56fda5f](https://www.realteqs.com/teqsplus/upload/files/2022/06/bMk8gobwedVJeWQZ2Wq5_06_1a047f75ede4e5bde677ab7a56fda5f5_file.pdf) [5\\_file.pdf](https://www.realteqs.com/teqsplus/upload/files/2022/06/bMk8gobwedVJeWQZ2Wq5_06_1a047f75ede4e5bde677ab7a56fda5f5_file.pdf)

[http://www.vidriositalia.cl/wp-content/uploads/2022/06/Dark\\_Knight\\_Windows\\_7\\_Theme.pdf](http://www.vidriositalia.cl/wp-content/uploads/2022/06/Dark_Knight_Windows_7_Theme.pdf) <https://villamaremonti.com/wp-content/uploads/2022/06/iokicol.pdf>